## **Come avere più traffico verso il tuo sito web? Web Site Card!**

*di Paolo Franzese*

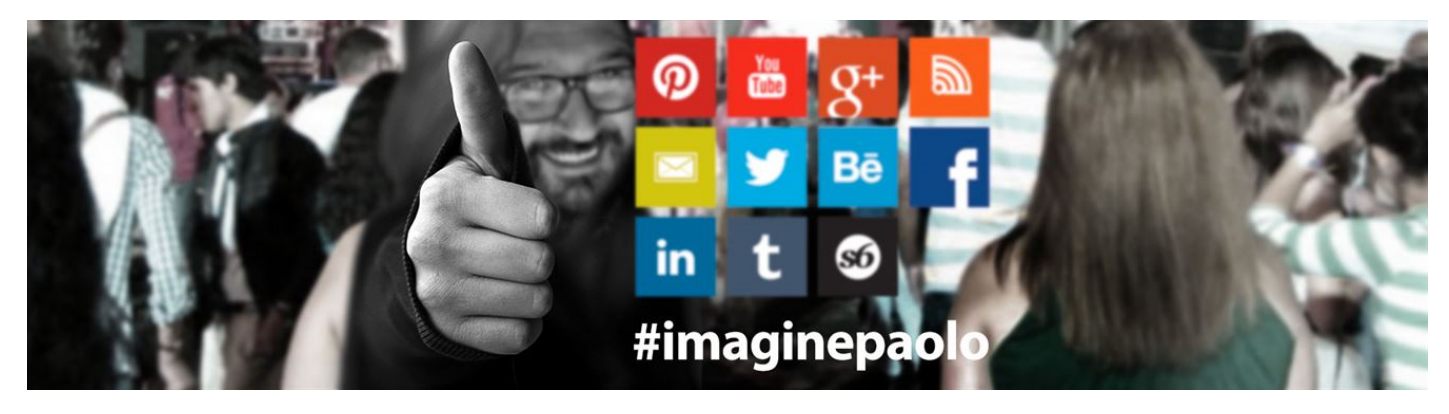

Twitter all'attacco! Da oggi puoi creare una **Website Card** Se hai un sito Web e un account Twitter puoi rendere molto efficace la loro combinazione.

Crea una **Website Card** per incentivare il traffico e le conversioni, puoi avere un aumento delle interazioni del 43% (Dati interni di Twitter, 2014).

Un nuovo modo semplice e diverso da un invio di link con un Tweet.

Scopri come impostarne una e inizia oggi stesso:

A- Scrivi un Tweet convincente e spiega ai potenziali clienti perché dovrebbero visitare il tuo sito Web.

- B- Aggiungi l'URL del tuo sito web.
- C- Aggiungi un'immagine che dia risalto al tuo Tweet.
- D- Seleziona un invito all'azione deciso.

Crea qui una Web Site Card: <https://ads.twitter.com/>

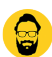

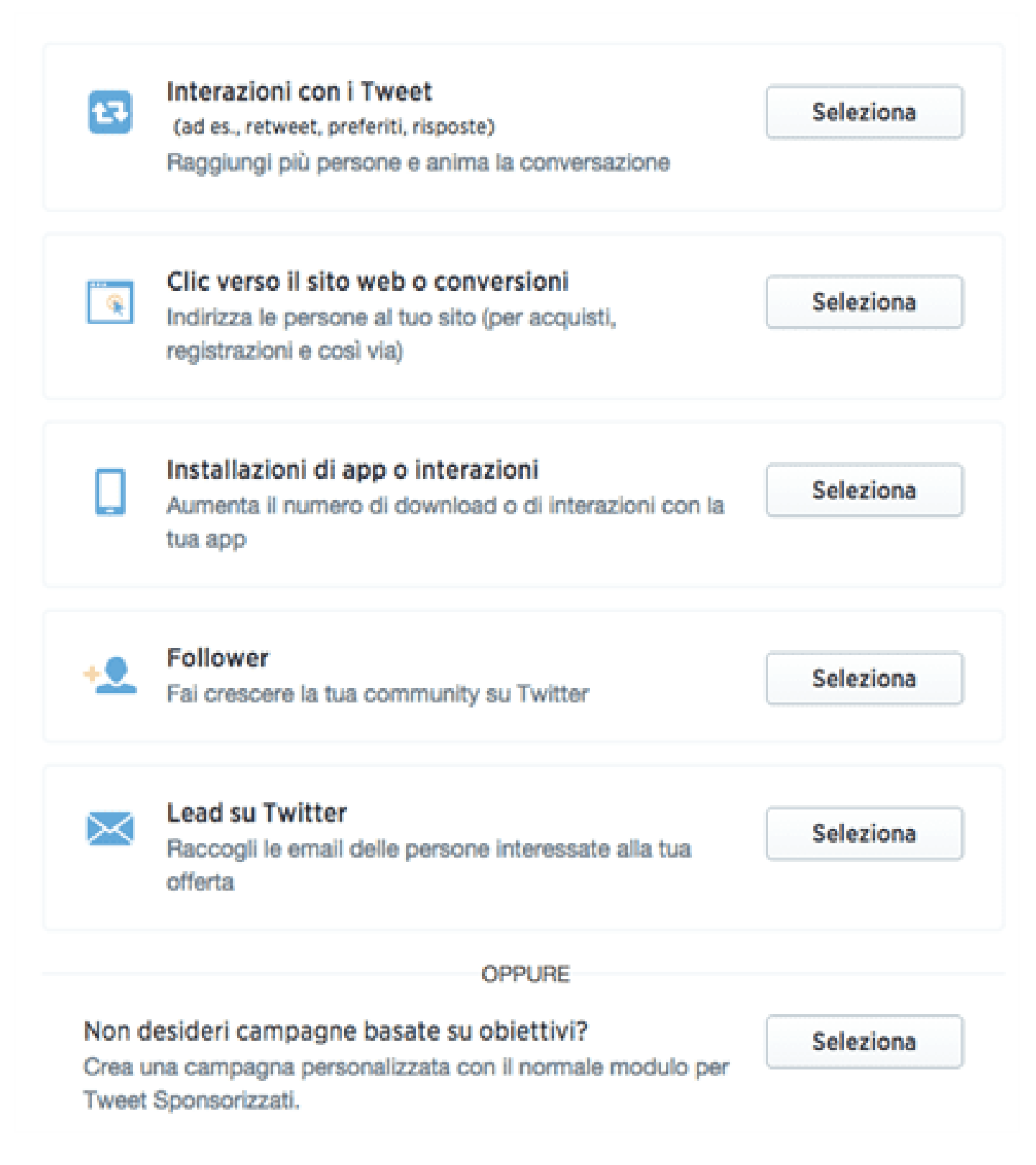

## **Clic sul sito Web o conversioni**

Le campagne per i clic sul sito Web sono ottimizzate per incentivare il traffico e generare conversioni sul tuo sito Web a partire dai Tweet destinati a uno specifico

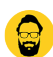

pubblico di utenti. Metti in risalto i tuoi contenuti all'interno di un Tweet in una struttura progettata per portare al massimo i clickthrough verso il tuo sito Web. Quando la Card viene inviata tramite Tweet, verrà corredata da un'immagine accattivante e da informazioni aggiuntive sul tuo sito Web. Scopri di più su clic e conversioni sul sito Web.

Da un articolo scritto da Paolo Franzese il 15 Aprile 2015